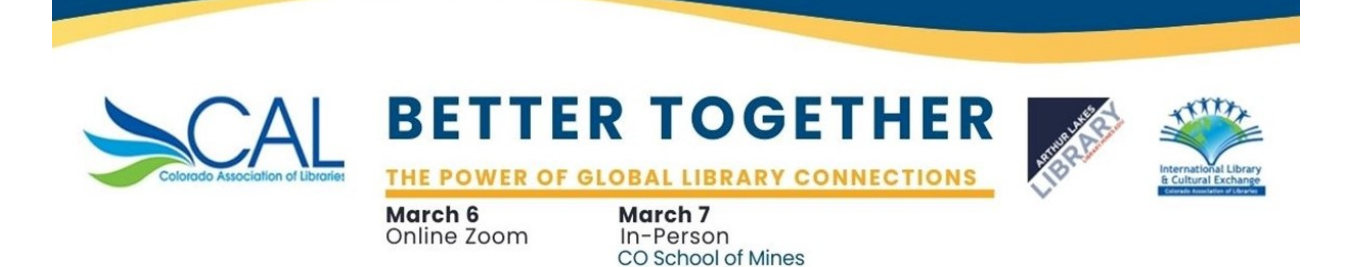

## **Conference Logistics**

Golden, CO 80401

The International Library and Cultural Exchange (ILCE) Interest Group of the Colorado Association of Libraries (CAL) and the Arthur Lakes Library at the Colorado School of Mines are pleased to welcome all registered conference attendees! This document provides logistics details for the in-person conference on Tuesday, March 7.

# **Tuesday, March 7, 2023, 9:30am – 4:00pm In-Person Conference, Colorado School of Mines, Golden, CO**

### **Conference Venue**

**Ben H. Parker Student Center, Ballrooms D/E** Colorado School of Mines 1200 16th Street Golden, CO 80401

#### **Museum Reception**

At 4:00pm, following the end of the conference, a reception with complimentary beverage bar and hors d'oeuvres will be held in the Mines Museum of Earth Science. The museum is just to the north side of the parking garage.

#### **Hotels**

For those needing an overnight stay, there are many [local hotel choices.](https://www.google.com/maps/search/hotels+near+me/@39.7558438,-105.245517,12.75z) The closest options are:

- [Table Mountain Inn](https://www.tablemountaininn.com/) (walkable)
- [Golden Hotel](https://www.thegoldenhotel.com/) (walkable)
- [The Eddy Taproom & Hotel](https://www.theeddygolden.com/?utm_source=google&utm_medium=cpc&utm_campaign=brand&gclid=Cj0KCQiAn4SeBhCwARIsANeF9DL4831kmtQyaHfPv1vKFjO65HzepBR8OzDpPzpygYZXM5waib1Dhz8aAmmWEALw_wcB) (1.3 miles; 5-minute drive)

### **Campus Map**

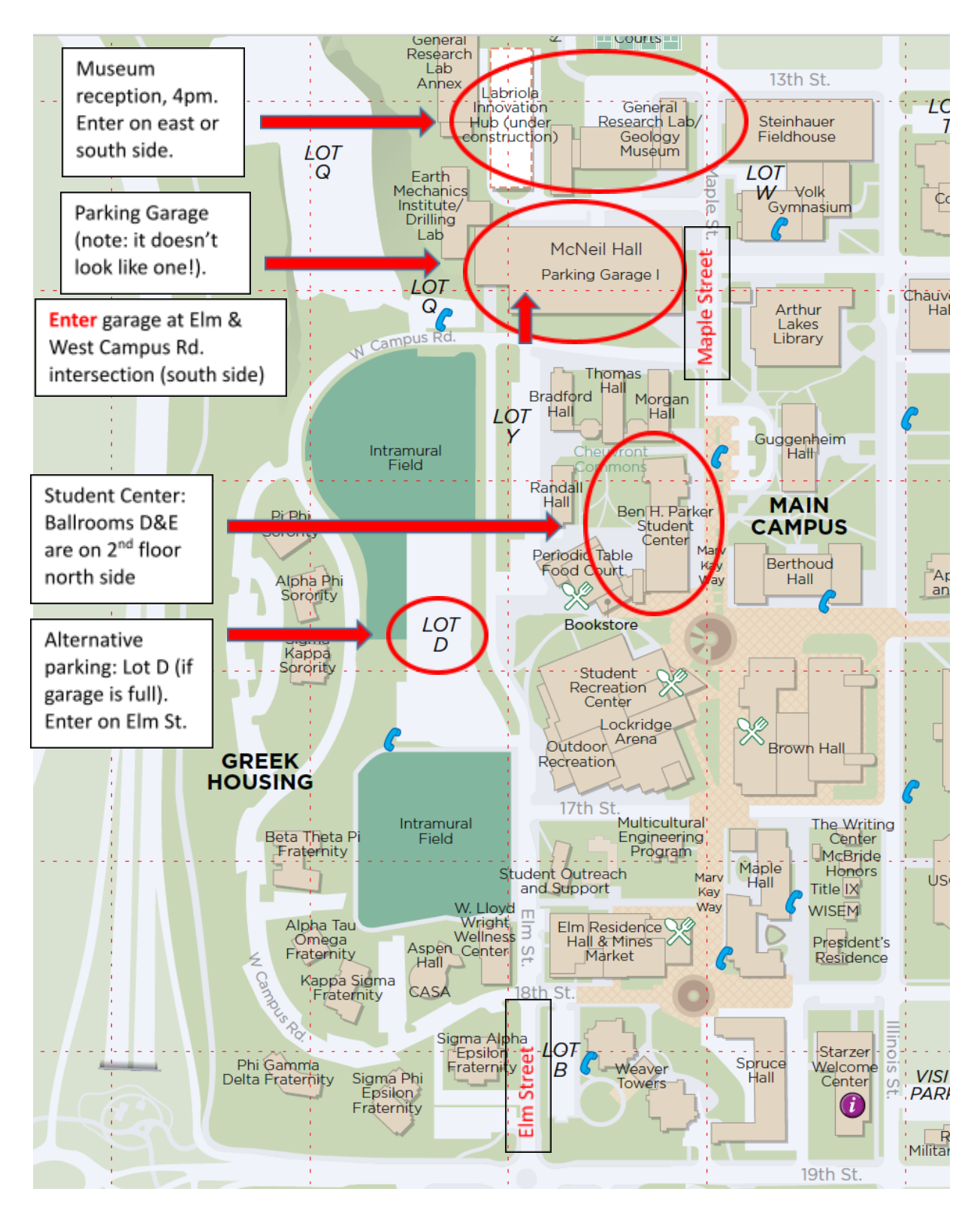

# **Parking Instructions**

We recommend parking at the McNeil Parking Garage (see map, previous page). **It may not look like a parking garage, but it is!** ☺

- **E** Enter at the intersection of Elm St. and West Campus Road (south side) onto the fourth rooftop level of the parking garage. Park on third or fourth levels.
- Know your license plate number.
- After you park, visit the parking station located just inside the Stairs/Elevator lobby on the third level, southeast side.
- **A conference volunteer will be available at the parking pay station from 7:00am – 9:00am** to help you enter the library parking code to obtain a parking permit. They'll then point you to the conference venue.
- If you arrive on campus outside these hours, here are kiosk instructions:
	- 1. Press Green Start button to wake up kiosk
	- 2. Select the blue button labeled **CODE** (beneath the blue circle should be the words VLDTN CODE) at the bottom right of the screen
	- 3. Enter Validation Code as Instructed**. The coupon code is H3117T**. Press NEXT (also in the bottom right of the screen)
	- 4. Enter your License Plate Number as instructed. Press NEXT
	- 5. Wait for code to be validated. If entered correctly you should get a message confirming: **Server Online**, **Code Verified**
	- 6. A Maximum Reached page will come up with the Plate Number the pass is under, the pass' Start and End time, and the Total Fee. Check to make sure the information shown is correct. Press NEXT
	- 7. Select if you would like a Receipt Texted to you, Printed, or if you'd prefer No Receipt. **NOTE: You do not need to put a receipt on your dashboard— ticket enforcement is done via License Plate Number**
	- 8. Enter your mobile number if you selected a texted receipt or collect your printed receipt to the left, just below the screen. There is a sticker above it that reads PLEASE TAKE RECEIPT.
	- 9. You Are Parked! This pass is Valid ONLY in the lot you paid at.

If the McNeil parking garage should be full, here is a link to the [full campus parking map](https://www.mines.edu/parking/wp-content/uploads/sites/91/2022/09/2022-2023-Parking-Map-V2.pdf). Lot D on Elm Street (west side of campus) would be the next most convenient parking location.